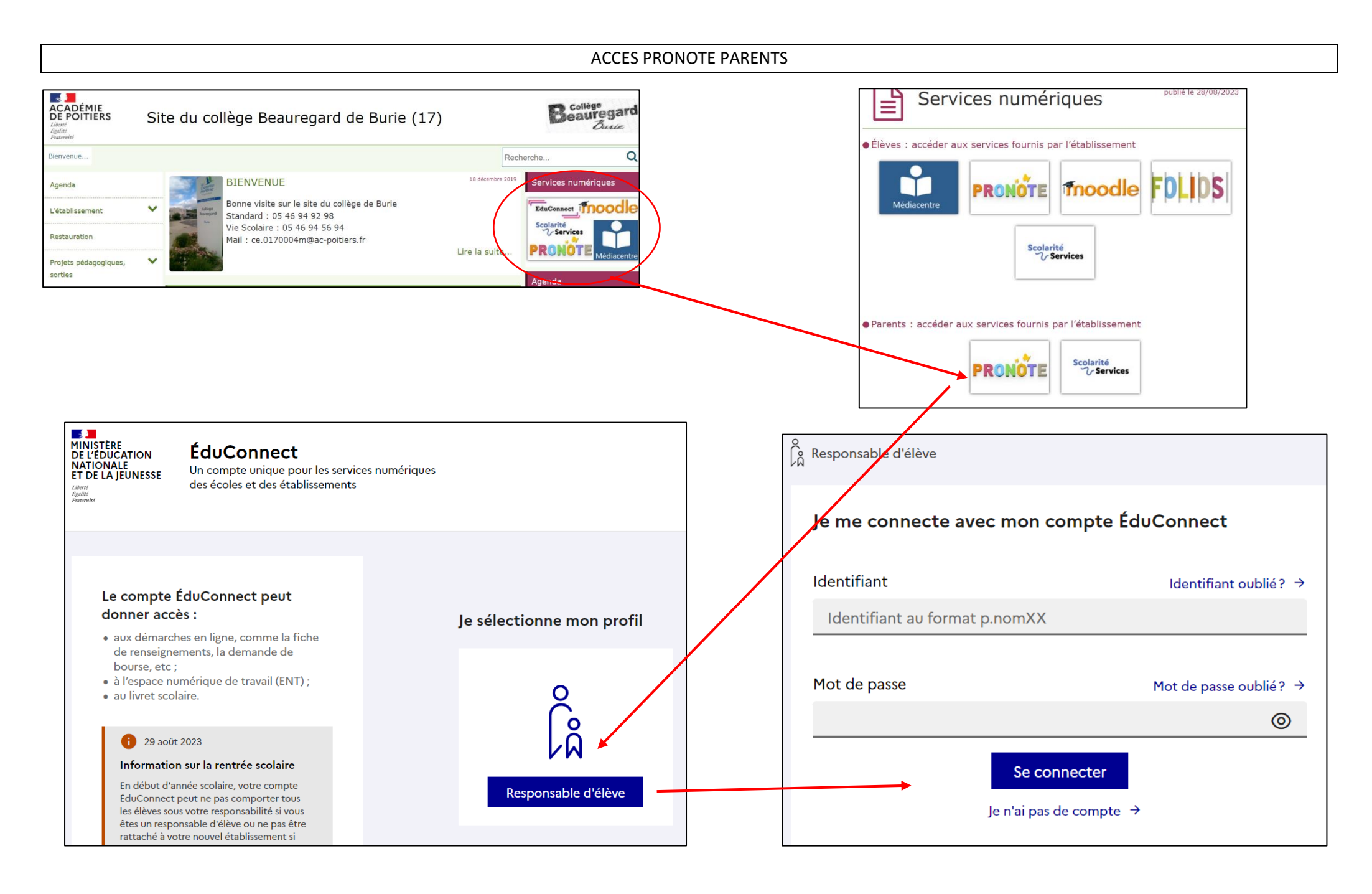

Utiliser les codes EduConnect qui vous ont été fournis

par l'établissement

## ACCES PRONOTE

Grâce à vos codes EduConnect, vous pouvez consulter **Pronote. Il** permet de visualiser l'emploi du temps de votre enfant, les devoirs à faire, les évaluations et de communiquer avec le personnel de l'établissement.

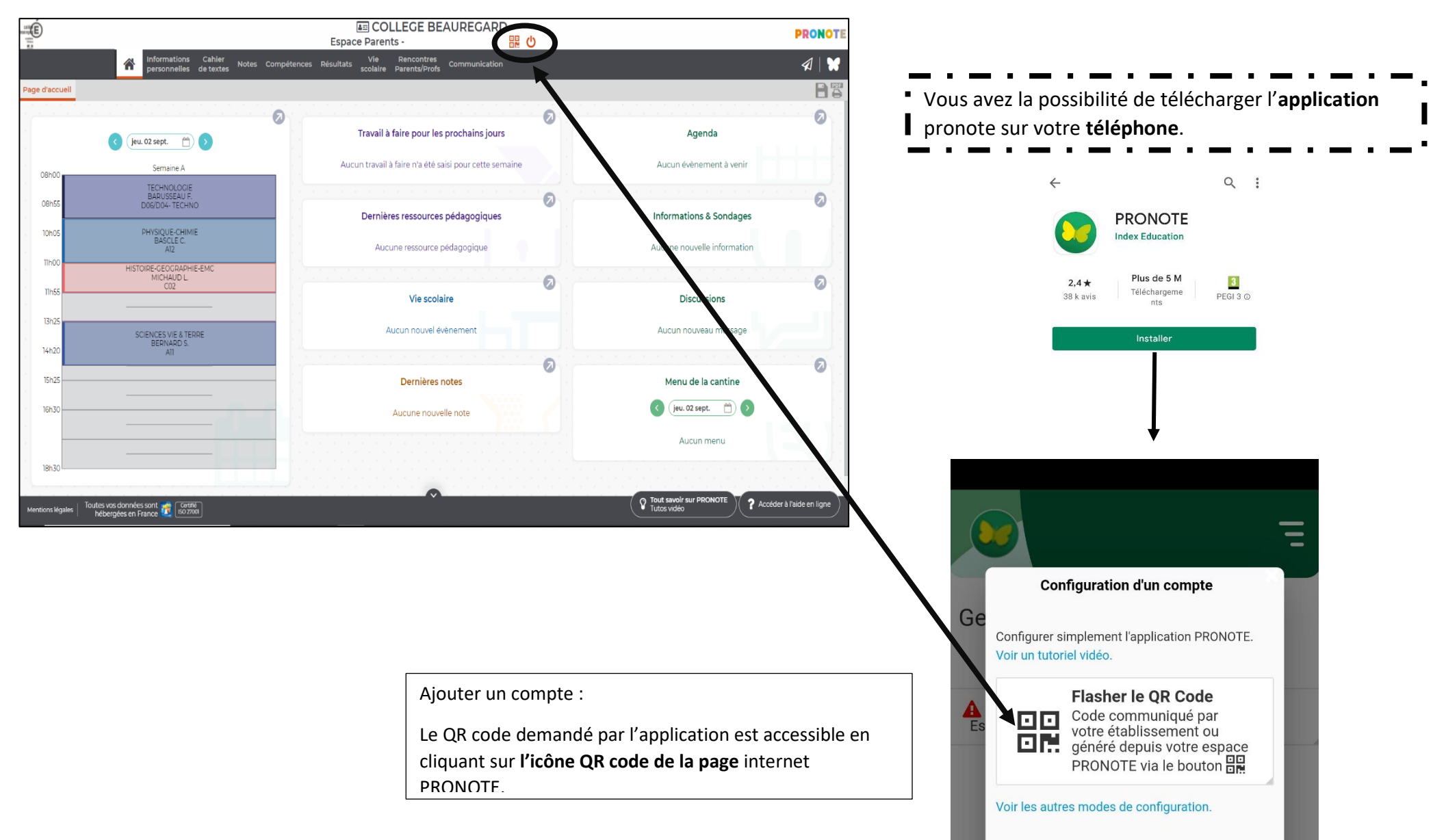